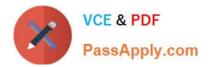

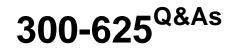

Implementing Cisco Storage Area Networking (DCSAN)

# Pass Cisco 300-625 Exam with 100% Guarantee

Free Download Real Questions & Answers **PDF** and **VCE** file from:

https://www.passapply.com/300-625.html

100% Passing Guarantee 100% Money Back Assurance

Following Questions and Answers are all new published by Cisco Official Exam Center

Instant Download After Purchase

100% Money Back Guarantee

- 😳 365 Days Free Update
- 800,000+ Satisfied Customers

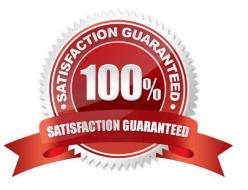

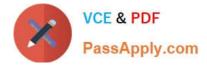

#### **QUESTION 1**

A storage network engineer is upgrading a Cisco MDS Director with dual supervisor modules. The install command is executed on the standby supervisor module but fails. Which action would have prevented this failure?

- A. All FCoE interfaces configured on the MDS must be shut down before starting the upgrade.
- B. The upgrade must be done on the active supervisor module only.
- C. Cisco Fabric Services must be disabled before starting the upgrade.
- D. Fabric Controller Service must be stopped before starting the upgrade.

Correct Answer: B

### **QUESTION 2**

Refer to the exhibit.

```
username san-user password 5 $1$DybH1K9I$PWV.S2PODN1nvdX8E9a4W. role sangroup
MDS-A# sh users | i san
san-user pts/1 Jun 23 18:46 . 29473 (192.168.254.1) session=ssh
Role: sangroup
Description: new role
Vsan policy: deny
Permitted vsans: 10-30
------
Rule Type Command-type Feature
1 permit config *
2 deny config vsan
3 permit exec fcping
MDS-A(config)# fspf config vsan 500
% VSAN permission denied
```

The san-user must configure FSPF on the VSAN 500, but fails. An operator with network administrative rights must authorize the san-user to perform this work. Which configuration must the operator apply?

A. MDS-A(config)# role name sangroup MDS-A(config-role)# no rule 2

B. MDS-A(config)# role name sangroup MDS-A(config-role)# rule 4 permit config feature fspf

C. MDS-A(config)# role name sangroup MDS-A(config-role)# rule 2 permit config feature vsan

D. MDS-A(config)# role name sangroup MDS-A(config-role)# vsan policy deny MDS-A(config-role-vsan)# permit vsan 500

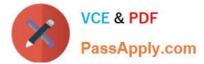

Correct Answer: D

## **QUESTION 3**

Which Cisco NX-OS command displays the VSAN that is associated with each FCID?

- A. show fcdomain
- B. show fc2 plogi
- C. show vsan database
- D. show flogi database

Correct Answer: A

### **QUESTION 4**

Which action must be performed to deactivate a VSAN without losing its configuration?

- A. Isolate it.
- B. Delete it.
- C. Rename it.
- D. Suspend it.
- Correct Answer: D

## **QUESTION 5**

What is the function of the 0xFFFFC address in a Fibre Channel fabric?

- A. management server
- B. fabric controller
- C. name server
- D. time server
- Correct Answer: C

Latest 300-625 Dumps

## 300-625 VCE Dumps

300-625 Braindumps